MCV876 Firmware V3.0x Sysex message decription ‐‐‐‐‐‐‐‐‐‐‐‐‐‐‐‐‐‐‐‐‐‐‐‐‐‐‐‐‐‐‐‐‐‐‐‐‐‐‐‐‐‐‐‐‐‐‐‐

All values are in hexadecimal !

‐‐‐‐‐‐‐‐‐‐‐‐‐‐‐‐‐‐‐‐‐‐‐‐‐‐‐‐‐‐‐‐‐‐‐‐‐‐‐‐‐‐‐‐‐‐‐‐‐‐‐‐‐‐‐‐‐‐‐‐‐‐‐‐ PARAMETERS ADRESSES ‐‐‐‐‐‐‐‐‐‐‐‐‐‐‐‐‐‐‐‐‐‐‐‐‐‐‐‐‐‐‐‐‐‐‐‐‐‐‐‐‐‐‐‐‐‐‐‐‐‐‐‐‐‐‐‐‐‐‐‐‐‐‐‐

The MCV876 firmware V3.0x use 17 parameters from adress 23 up to 33.

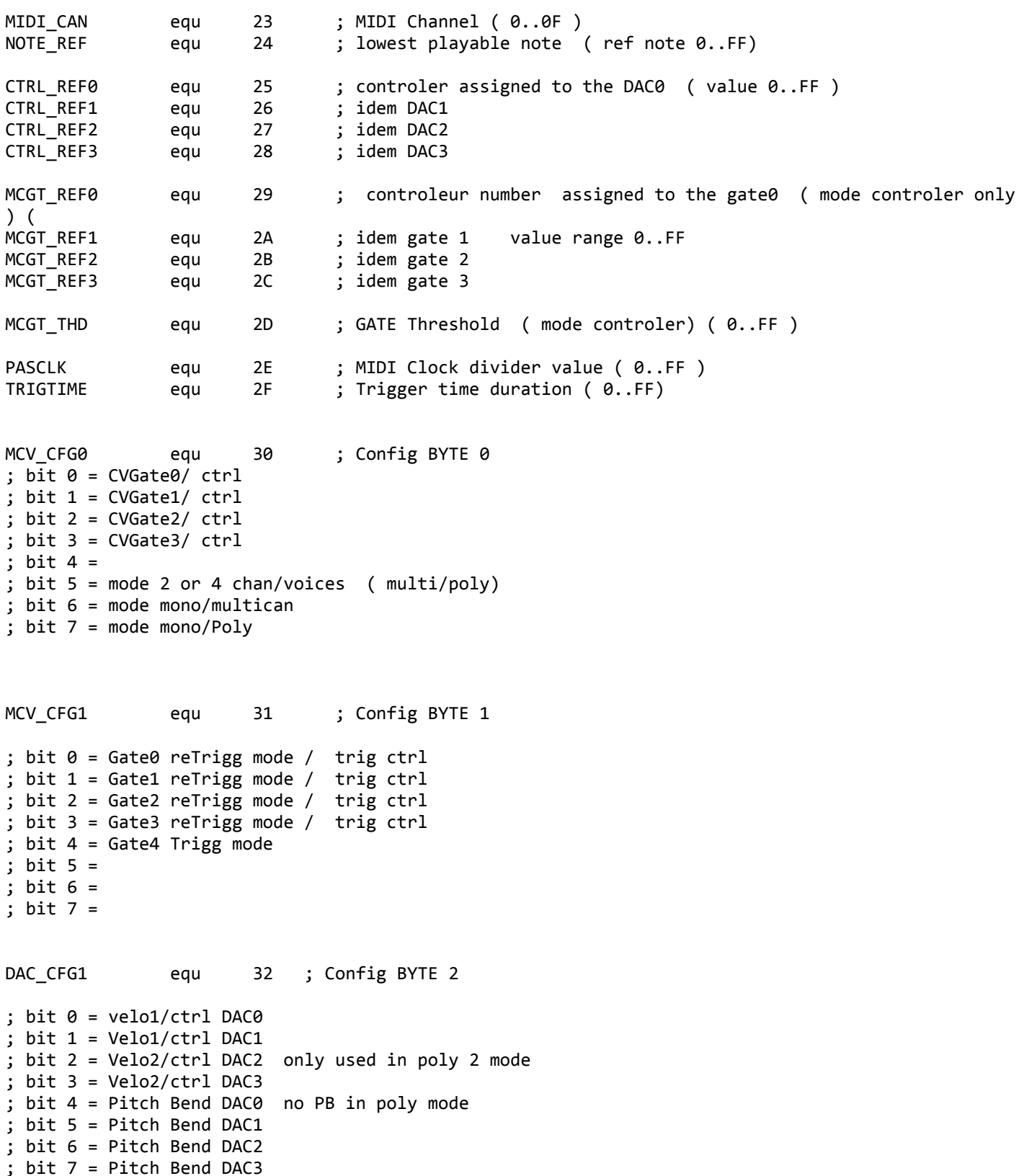

http://m.bareille.free.fr/mcv876/mcv876%20%20firmware%20v3.0x%20sysex%20chart.txt 1/3

DAC\_CFG2 equ 33 ; Config BYTE 3 ; bit 0 = cal CV0 ; bit 1 = cal CV1 ; bit 2 = cal CV2 ; bit 3 = cal CV3 ; bit 4 = ; bit 5 = ; bit 6 = ; bit 7 = ‐‐‐‐‐‐‐‐‐‐‐‐‐‐‐‐‐‐‐‐‐‐‐‐‐‐‐‐‐‐‐‐‐‐‐‐‐‐‐‐‐‐‐‐‐‐‐‐‐‐‐‐‐‐‐‐‐‐‐‐‐‐‐‐ SYSEX message construction ‐‐‐‐‐‐‐‐‐‐‐‐‐‐‐‐‐‐‐‐‐‐‐‐‐‐‐‐‐‐‐‐‐‐‐‐‐‐‐‐‐‐‐‐‐‐‐‐‐‐‐‐‐‐‐‐‐‐‐‐‐‐‐‐ MCV876 firmware V3.03 sysex messages are composed as follow: ‐ F0 = begin sysex ‐ 70 = ID constructor ( arbitrary = 0x70 )  $- 7D = ID$  model ( arbitrary = 0x7D = MCV876) ‐ 0x = the MIDI channel x is the channel number from 0 to F ‐ yy = the parameter adress ‐ ww = Data LSB ( format 0000 aaaa)  $-$  zz = DATA MSB ( format 0000 bbbb) ‐ F7 = EOX ( end of exclusive msg... ) with : data MSB byte and data LSB are internaly combined by the MCV876 interface to compose a 8 bit number as this : 0000aaaa +  $(0000bbb)^*$  16) = bbbbaaaa = the config byte ... examples: ‐‐‐‐‐‐‐‐‐‐ all message on midi channel 1 : +5V mode is a nibble flag at the adress H33 constructed as this : 0000 xywz with x=bit for DAC 0 , y for DAC1, W for DAC2 and Z for DAC3 +5V mode for only DAC0 set ON = F0 70 7d 00 33 00 01 F7 +5V mode for only DAC1 set ON = F0 70 7d 00 33 00 02 F7 +5V mode for only DAC2 set ON = F0 70 7d 00 33 00 04 F7 +5V mode for only DAC3 set ON = F0 70 7d 00 33 00 08 F7 +5V mode for ALL DAC set OFF = F0 70 7d 00 33 00 00 F7  $+5V$  mode for ALL DAC set ON = F0 70 7d 00 33 00 0F F7 Swich mode and controlers on/OFF is a config byte at adrss Switch to Mono mode ( all DAC controlers OFF ) = F0 70 7d 00 30 00 00 F7 Switch to Multi2 mode ( all DAC controlers OFF ) = F0 70 7d 00 30 04 00 F7 Switch to Multi4 mode ( all DAC controlers OFF ) = F0 70 7d 00 30 06 00 F7 Switch to Multi2 with controler activated on DAC1 and DAC3 = F0 70 7d 00 30 04 0A F7 Activate picth bend on DAC 1 and velo on DAC3= F0 70 7d 00 32 0A 08 F7 Switch to Mono mode with controler active on DAC  $2 = F\theta$  70 7d 00 30 00 04 F7

The write to flash command ( WTF) ‐‐‐‐‐‐‐‐‐‐‐‐‐‐‐‐‐‐‐‐‐‐‐‐‐‐‐‐‐‐‐‐‐‐‐‐‐‐‐‐‐‐‐‐‐‐‐‐‐‐‐‐‐‐‐‐‐‐‐‐‐‐‐‐ To force the MCV876 to write all parameters in RAM memory ( 17 bytes ) to the flash EPROm a special sysex command is used : Adress = 14  $LSB = 07$  $MSB = 0b$ example: WTF send on channel 1 = F0 70 7D 00 14 07 0B F7 ‐‐‐‐‐‐‐‐‐‐‐‐‐‐‐‐‐‐‐‐‐‐‐‐‐‐‐‐‐‐‐‐‐‐‐‐‐‐‐‐‐‐‐‐‐‐‐‐‐‐‐‐‐‐‐‐‐‐‐‐‐‐‐‐ PAPAREIL SYNTH LABS

‐‐‐‐‐‐‐‐‐‐‐‐‐‐‐‐‐‐‐‐‐‐‐‐‐‐‐‐‐‐‐‐‐‐‐‐‐‐‐‐‐‐‐‐‐‐‐‐‐‐‐‐‐‐‐‐‐‐‐‐‐‐‐‐

Marc Bareille(c)2009